Programmation Objet - USSE09

# La programmation Orientée Objet

## 1. Compréhension de programmes

```
Exercice 1 - Résultat d'exécution
    Quel est le résultat de l'exécution du programme suivant :
    public class Exo1{
       public static void main(String[] args){
          B b = new B(5);}
    }
    class A{
       public A(){
          System.out.println("Je\_suis\_dans_A");}
    }
    class B extends A{
       public B(int x){
          System.out.println("Je\_suis\_dans_B");}
    }
```

```
Exercice 2 - Affichage de programme
    Qu'affiche le programme suivant :
```

```
public class Exo2{
  class A{
    int i = 0;
     A(int j)\{this.i = j;
     }
     void setI(int k){
        this.i=k;
     }
     void setI(A a)\{this.i = a.i;
     }
  }
 class B extends A{
    int i = 1;
    B()super(2);}
     void setI(int l){
        this i = 1;
      }
```

```
void setI(A a)\{super.i = a.i;}
      void setI(B b){
        this.i = b.i:
      }
  }
 public static void main(String[] truc){
   A a = new A(5);
   B b = new B();System.out.println("a.i="+a.i+", _b.i="+b.i+" _ou _"+((A) b).i);
   b. set I(3);
   b.setI(a);
   System.out.println("a.i="+a.i+", _b.i="+b.i+" _ou _"+((A) b).i);
   }
}
```
## 2. Analyse et Conception Orientée Objet

#### Exercice  $3 - Un$  élevage de volaille

Un éleveur de volaille élève des canards et des poulets jusqu'à ce qu'ils aient la taille nécessaire à leur commercialisation. Une volaille est caractérisée par son poids et un numéro d'identi cation reporté sur une bague qu'elle porte a sa patte. Les volailles arrivent à l'élevage à l'âge de trois semaines. Elles sont baguées et enregistrées dans le système informatique. Il y a deux sortes de volailles : des canards et des poulets. Le prix du canard et celui du poulet sont deux prix diérents, exprimés en euros par kilo. En revanche, le prix est le même pour tous les individus de la même espèce. Ce prix varie chaque jour. Le poids auquel on abat les bêtes est diérents pour les canards et les poulets, mais c'est le même pour tous les poulets (respectivement, tous les canards).

Donnez la modélisation UML de la classe des volailles avec deux sous-classes des poulets et des canards.

### Exercice  $4 -$  Conception d'un refuge

Dans cet exercice, on va créer un refuge avec différents animaux. Chaque Animal est caractérisé par son nom et son age. L'application est modélisé par le diagramme UML suivant :

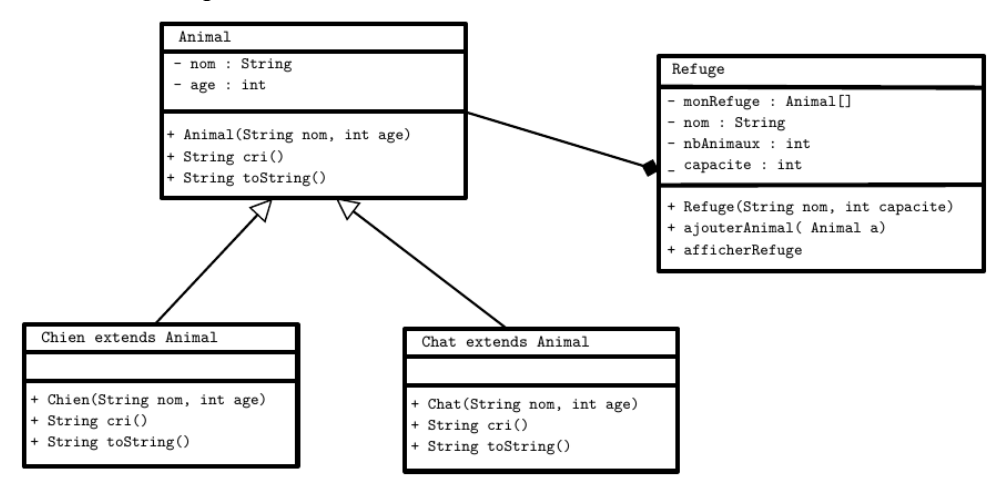

(1) La classe Animal a deux attributs, nom de type String et age de type int. Vous coderez un constructeur qui prend en paramètre le nom et l'age de l'animal. Dans cette classe vous coderez :

- la méthode String cri() qui retourne une chaîne de caractères vide.
- une redénition de la méthode toString qui retourne la chaîne de caractères "Mon nom est nom et j'ai age ans.".
- (2) la classe Chat qui hérite de la classe Animal et qui :
	- redéfinit la méthode cri() afin de retourner la chaîne de caractères "Miaouuu!".
	- redéfinit la méthode toString () afin de retourner la chaîne de caractères "Mon nom est nom et j'ai age ans. Je suis un chat ! Miaouuu !".
- (3) la classe Chien qui hérite de la classe Animal et qui :
	- redéfinit la méthode cri() afin de retourner la chaîne de caractères "Ouaf Ouaf!".
	- redéfinit la méthode toString () afin de retourner la chaîne de caractères "Mon nom est nom et j'ai age ans. Je suis un chien ! Ouaf Ouaf !".
- (4) Créez une classe Refuge qui caractérise un refuge qui est composé d'un tableau refuge dont les éléments sont de type Animal, d'un nom, d'une capacité maximale capacite, et d'une capacité courante nbAnimaux. Vous coderez les méthodes suivantes :
	- public Refuge(String nom, int capacite) qui crée une instance de Refuge,
	- public void ajouterAnimal(Animal a) qui ajoute un l'Animal a au refuge, et qui renvoie un message d'erreur si la capacité maximale du refuge est atteinte,
	- $-$  public void afficherRefuge() qui affiche chaque Animal présent dans refuge.
- (5) Créez une classe RefugeMain, où vous exécuterez les instructions suivantes :
	- Déclarez 2 variables de type Animal que vous instancierez pour chacune des espèces Chien et Chat.
	- Déclarez une variable de type Refuge, instanciez la et ajoutez lui les 2 animaux que vous venez de créer.
	- Affichez le Refuge ainsi créé.